**Ползать или летать? Компиляторы Intel и их возможности в плане оптимизации ПО.**

> **Харченко Евгений Intel, Нижний Новгород**

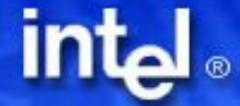

### **Ползать или летать?**

- **● Вы купите машину у которой из передач только первая? И максимальная скорость 20 км/ч?**
	- **– Бывают случаи когда это вполне актуально**
	- **– Но про адреналин забудьте (тракторы как узкий подкласс не рассматриваются)**
- **● Снимите ограничитель скорости!**

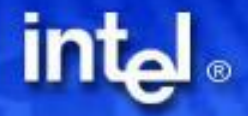

### **Что для этого надо?**

# *Знать где он находится. А можно и не знать. Просто попросите того, кто знает.*

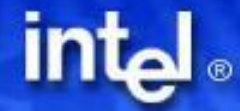

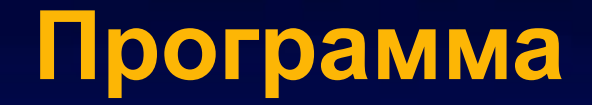

# **Компиляторы Intel® И их практическое применение**

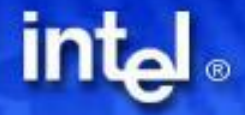

## **Компиляторы Intel®**

- **● C, C++, FORTRAN**
	- **– Имеются для Windows\* и Linux\***
	- **– Имеются для 32 и 64-битных платформ и XScale**

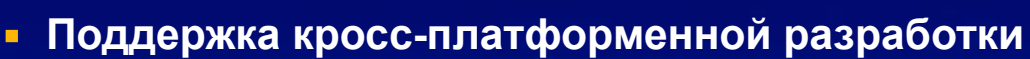

- **● Использование последних достижений в области создания платформ и процессоров**
	- **– Оптимизация под архитектуру NetBurst™ (Pentium® 4 и Xeon™)**
	- **– Оптимизация под архитектуру Itanium® и Itanium® 2**
	- **– Поддержка Hyper-threading™ технологии и стандарта OpenMP\***
- **● Беспроблемная интеграция в среды Windows\* (IDE) и Linux\***
- **● Компилятор, совместимый по исходному коду и двоичным файлам с Microsoft; совместимый\* по исходному коду и двоичным файлам с GNU compiler collection (от gcc3.2 и новее)**

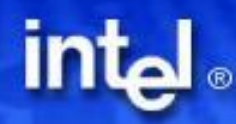

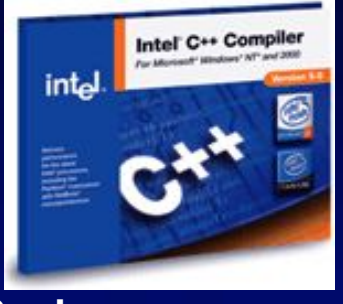

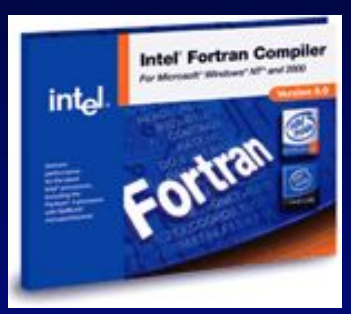

### **Факторы повышения производительности**

- **● SIMD методика для архитектуры NetBurst™**
- **● Программная конвейеризация под архитектуру Itanium®**
- **● Предварительная выборка данных**
- **● Межпроцедурная оптимизация (IPO)**
- **● Оптимизация по профилированию (PGO)**
- **● Высокооптимизированные библиотеки стандарта Си**
- **● Диспетчеризация ЦП**
- **● Параллелизация, основанная на OpenMP, для многопроцессорных систем и систем с Hyper-threading™**
- **● Автопараллелизация**

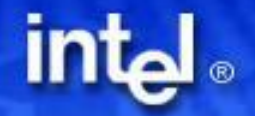

### **Встроенные средства SIMDрасширений**

- **● встроенные средства SIMD-расширений работают с упакованными данными до 128 бит в длину, что обеспечивает возможность параллельной обработки элементов данных**
- **● позволяют использовать Си функции вместо кодирования на языке ассемблера**
- **● обеспечивают доступ к основным возможностям, нереализуемым с применением обычных методик кодирования**
- **● большинство команд в рамках технологии MMX™, SSE, SSE2 и SSE3 имеют соответствующие встроенные функции на языке Си**

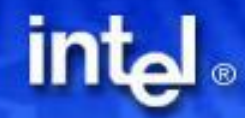

### **Встроенные средства SIMDрасширений**

- **● Три варианта кодирования:**
	- **– Векторные классы**
	- **– Интринсики (intrinsic)**
		- **Освобождают от необходимости непосредственного управления регистрами через ассемблер**
		- **Облегчают разработку и оптимизацию кода**
	- **– Встроенный ассемблер**

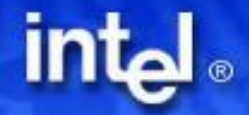

### **Пример использования**

```
void quarter(int array[], int len)
{
   int i;
   for(i=0; i<len; i++)
     array[i] = array[i]>>2;
} 
● Модифицированная версия для len, кратной 4 и 
  array, выровненного на 16 байт
void quarterVect(int array[], int len)
{
   I32vec4* array4 = (I32vec4*)array; 
   int i;
   for(i=0; i<len/4; i++)
     array4[i] = array4[i]>>2;
}
```
### **Автовекторизация**

- **● Автоматически применяет SIMD команды в наборах команд SSE, SSE2, SSE3 и MMX™**
- **● Определяет операции программы, которые можно выполнять параллельно, после чего конвертирует последовательную программу для обработки 2, 4, 8 или 16 элементов за одну операцию в зависимости от типа данных**
- **● Все стандартные математические функции в Си имеют SIMD реализации**
- **● Достаточно указать ключ в командной строке -QxW, -QaxW или другие**

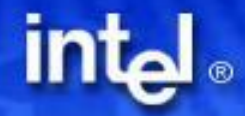

### **Программная конвейеризация**

- **● Программная конвейеризация предназначена для перекрытия итераций циклов**
- **● Использует мощную поддержку программной конвейеризации, обеспечиваемую архитектурой Itanium®**
	- **– циклический сдвиг регистров**
	- **– специальные команды ветвления для циклов**
	- **– большой массив регистров**
- **● Компилятор работает автоматически без необходимости указания каких-либо ключей в командной строке**

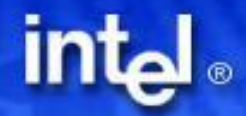

### **Межпроцедурная оптимизация**

**Распространяет оптимизацию на все файлы**

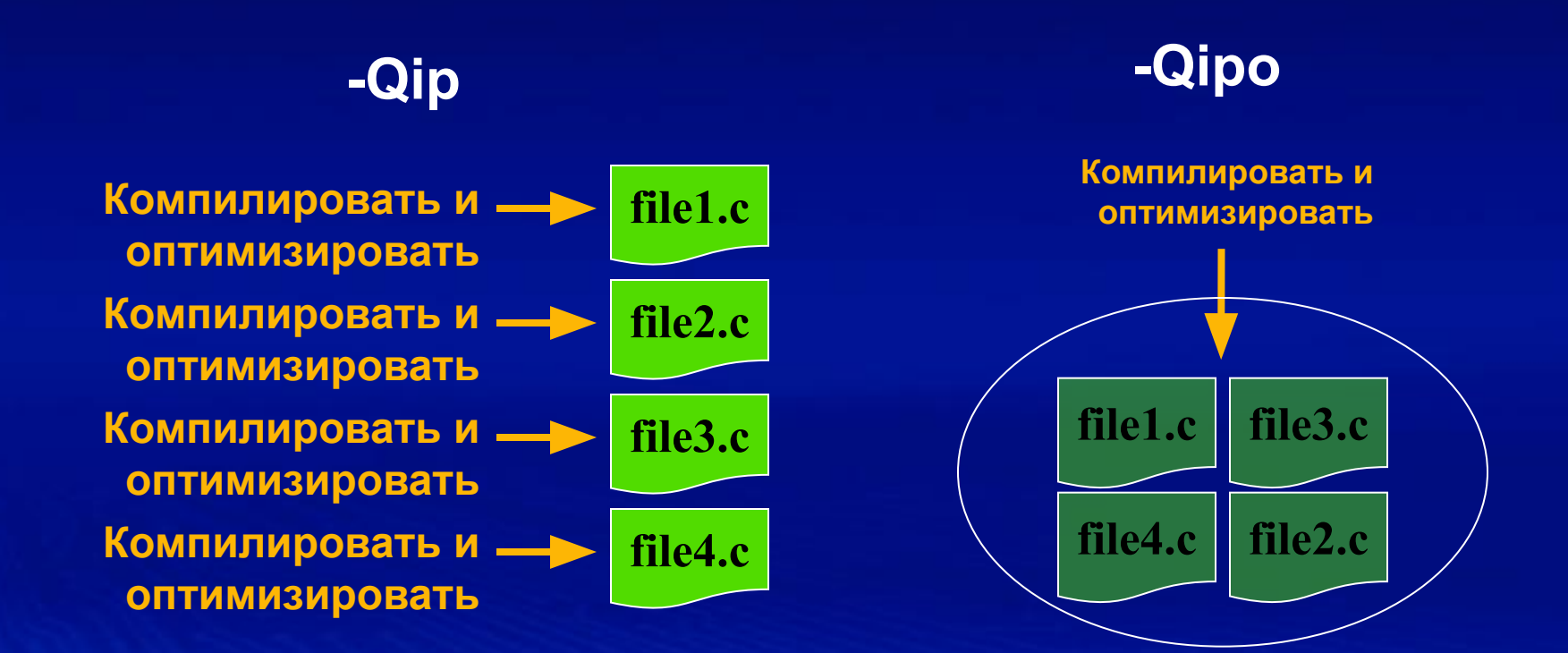

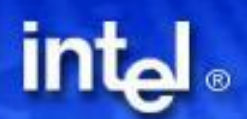

### **Оптимизация по профилированию**

- **● Оптимальна для кода с часто выполняемыми ветвлениями, которые трудно предсказать во время компиляции**
- **● Оптимизирует принятие компилятором решений о подстановке функций**
- **● Включает следующие стадии**
	- **– Инструментальная компиляция и связывание -Qprof\_gen**
	- **– Запуск полученного файла для создания файлов динамической информации (.dyn)**
	- **– Компиляция с использованием .dyn файла -Qprof\_use**

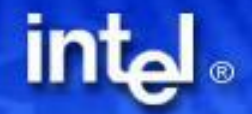

### **Диспетчеризация ЦП**

- **● Выбирает соответствующий код в период выполнения в зависимости от фактического типа процессора**
- **● Позволяет использовать единый код при оптимальной производительности для всех семейств процессоров**
- **● Достигается использованием опций**
	- **– оптимизировать под Pentium® -G5**
	- **– оптимизировать под Pentium® Pro, Pentium® II, Pentium® III -G6**
	- **– оптимизировать под Pentium® 4 -G7 (DEFAULT)**
	- **– генерировать код для заданного процессора и одновременно единый код для семейства IA-32 –Qax[n].**

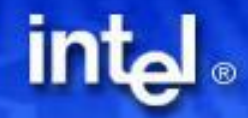

### **Поддержка многопоточной разработки в компиляторах Intel®**

- **● Поддержка OpenMP\* в компиляторах Intel® -Qopenmp**
	- **– Предоставляет стандартный набор библиотечных функций для упрощения управления программой в режиме параллельного исполнения**
	- **– Обеспечивает расширение библиотеки OpenMP для работы с памятью в многопоточном режиме**

#### **● Автопараллелизатор компилятора Intel® -Qparallel**

- **– Обнаруживает циклы, которые могут безопасно выполняться в параллели, и автоматически генерирует многопотоковый код для подобных циклов**
- **– Освобождает пользователя от необходимости заниматься низкоуровневыми задачами по декомпозиции итераций, совместному использованию данных, планированию и синхронизации потоков**
- **– Обеспечивает повышение производительности для многопроцессорных систем**

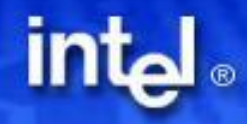

### **Дополнительные опции оптимизации**

- **● Optimization report -Qopt\_report**
- **● Vectorizarion report –Qvec\_report**
- **● Parallelization report –Qpar\_report**
- **● Возможность регулирования развертки циклов -Qunroll[n]**
- **● Задание точности вычислений для типов с плавающей точкой -Qpc[n]**
- **● Задание/отмена быстрой конвертации из плавающей точки в целочисленные типы -QIfist[-], -Qrcd**
- **● Управление работой со строками -Gf и –GF**
- **● Управление function inlining -Qip\_no\_inlining, -Qip\_no\_pinlining**
- **● Установка/отмена ANSI aliasing rules -Qansi\_alias[-]**

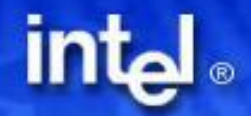

### **Основные показатели: Компиляторы Intel® 7.0 для Linux\***

#### Тесты SPECfp на процессорах Intel® Xeon™no∂ Linux

gcc O3 fomit-frame-pointer malign-double march=i686 mcpu=pentium4 fprofile-arcs fbranch-probabilities df

icc O3 xW tpp7 ipo prof\_use prof\_gen

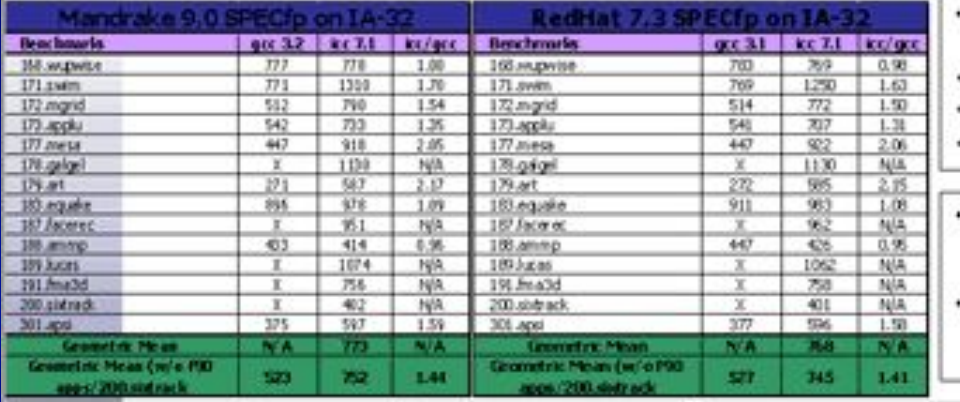

- Intel® Pentium® 4 CPU 2 20GHz Northwood
- Mandrake 9.0 beta 3 (Cooker) intel-icc7-7.0-34
- gcc 3.2
- Производительость SPECfp на<br>Mandrake и RedHat мало **ОТЛИЧОСТСЯ**
- Нет значительных улучшений при переходе есс 3.1->3.2

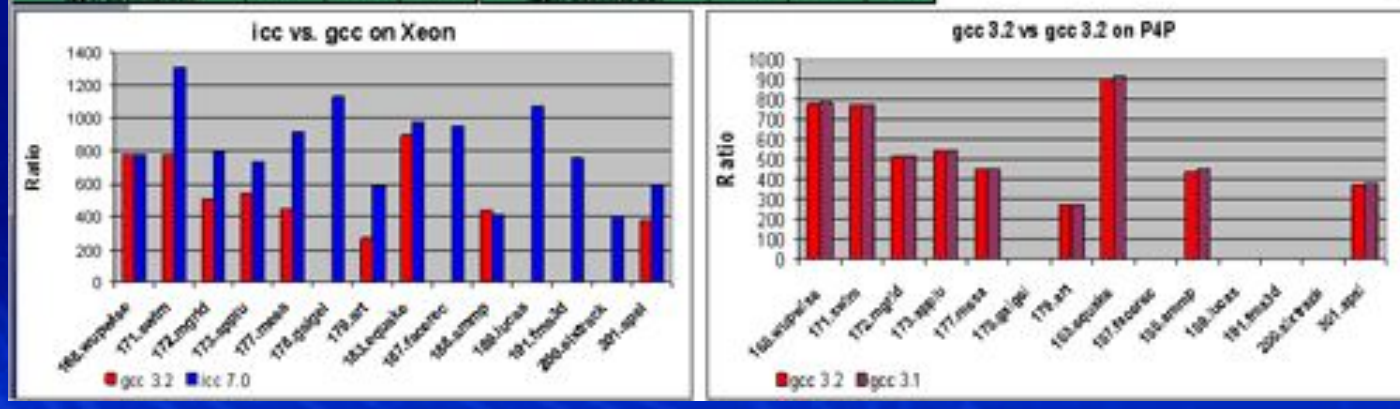

**intal** 

**Более подробную информацию о производительности продукции Intel можно получить по адресу** http://www.intel.com/performance/resources/limits.htm.

### **Intel Compilers**

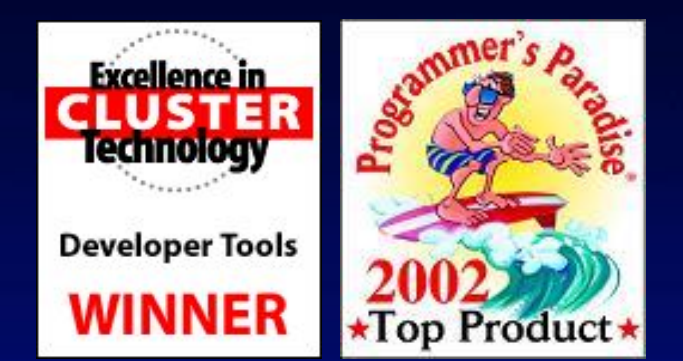

**"The Intel compilers have performed excellently on our ROOT code. On average, the Intel C++ Compiler for Linux produces executables that run 30% faster than ones produced by gcc 3.2. [With the] excellent compatibility with the GNU compilers, the porting effort was reduced to a minimum. …"** 

> *Dr. Fons Rademakers Senior Scientist CERN Geneva*

**"When we ran our standard benchmarks on GNU C and Intel C++ compilers for Linux, the Intel compiler gave us up to a 37% performance improvement."** 

> **Dr. Dipankar Choudhury Chief Technology Officer Fluent Inc***.*

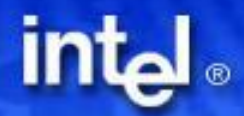

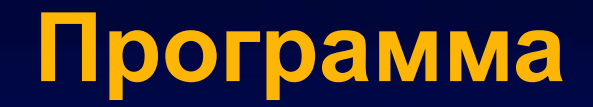

# **Компиляторы Intel® И их практическое применение**

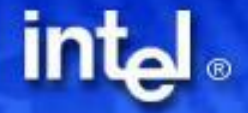

### **Компиляторная оптимизация**

- **● Используем опцию -QaxW агрессивная оптимизация по производительности для Pentium4**
	- **– Включает HLO (high level optimizer):**
		- **Векторизация циклов**
		- **Развёртка циклов**
		- **Активная предварительная выборка данных (prefetching)**
	- **– Одновременно генерирует общую и процессорспецифичную версии кода**
	- **– Для других процессоров свои опции**
		- **-QaxK для Pentium3**
		- **-Qaxi для PentiumPro и Pentium II**
		- **-QaxM MMX**
		- **-QaxB Pentium M (Banias)**
		- **-QaxP Pentium4 (Prescott)**

### **Проверим, что сделал компилятор?**

- **● Опции –Qopt\_report3 и –Qvec\_report3 создают отчёт о проведённой оптимизации**
	- **– Разбираемся, где компилятор справился, а где ему надо помочь. Основное внимание hotspots.**

### **● Как помочь?**

- **– В первую очередь векторизация. Смотрим в репорт и устраняем проблемы**
	- **Упрощаем адресацию**
	- **#pragma ivdep подскажем, что нет зависимости по данным**
	- **#pragma vector aligned с выровненными данными производительность возрастёт. Для правильного выделения памяти используем \_mm\_malloc(…)**
	- **Если в векторизуемом цикле есть вызов стандартной функции, убедимся, что используется векторизуемая версия (help компилятора)**

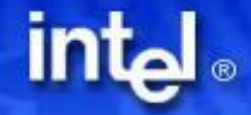

## **VortexMovement demo**

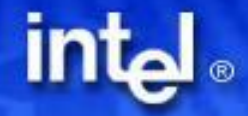

### **Другие опции компилятора Intel®**

### **● Что ещё можно попробовать?**

- **– Развёртка циклов #pragma unroll(8)**
- **– Предварительная подгрузка данных #pragma prefetch your\_array**
- **– Подсказка примерного количества итераций цикла #pragma loop count (128)**
- **– Межпроцедурная оптимизация –Qip –Qipo**
- **– Оптимизация по профилированию -Qprof\_gen -Qprof\_use**
- **– Многое другое (смотри help компилятора)**

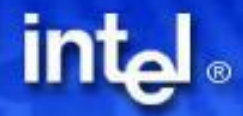

### **Что обычно даёт эффект?**

**● Переход от массива структур к структуре массивов typedef struct Vortex { float Gamma; double x; double y; } vortex; vortex\* m\_vortex;**

**● Особенно если в цикле используется лишь некоторые поля typedef struct Vortex { float\* Gamma; double\* x; double\* y; } vortex; vortex m\_vortex;**

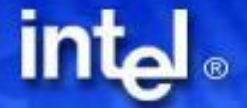

## **Что обычно даёт эффект?**

- **● Последовательный доступ к элементам массивов (data cache misses)**
	- **– Для многомерных циклов важен порядок использования идексов a[i][k] или a[k][i]**
	- **– Важно количество и выравнивание используемых буферов**
- **● Выравнивание данных (data cache misses) и их правильное размещение в памяти (64K aliasing)**
- **● Правильная развёртка циклов (data cache misses), (trace buffer misses)**
- **● Устранение ветвлений (branch misprediction)**
- **● Flush-to-zero мода для denormalized values (FP assists). Округление вместо обрезания дробной части. -Qrcd**
- **● Удачная смесь инструкций**

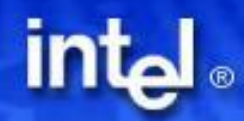

### **Распараллелим приложение**

### **● Даёт эффект**

- **– На многопроцессорных машинах**
- **– На Pentium4 с HT**
- **● Возможные опции:**
	- **– Автопараллелизация компилятором –Qparallel**
	- **– С помощью OpenMP**
	- **– Вручную**

*Intel Thread Checker и Thread Profiler помогут добиться эффективного распараллеливания и устранить проблемы* 

### **VortexMovement на P4 с HT**

- **● Распараллелено с помощью OpenMP.**
- **● Тест проведён на Pentium4 с HT (3060MHz, 512K cache).**
- **● Не параллельная версия:**
- **● Параллельная версия:**
- **● Итого ~17% прироста производительности**

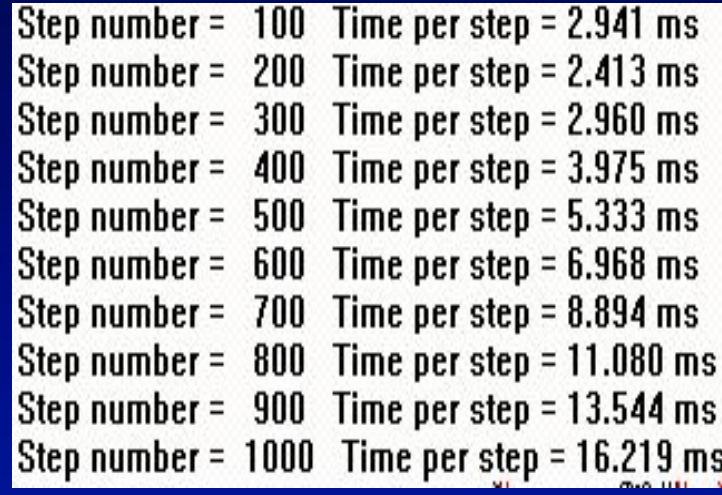

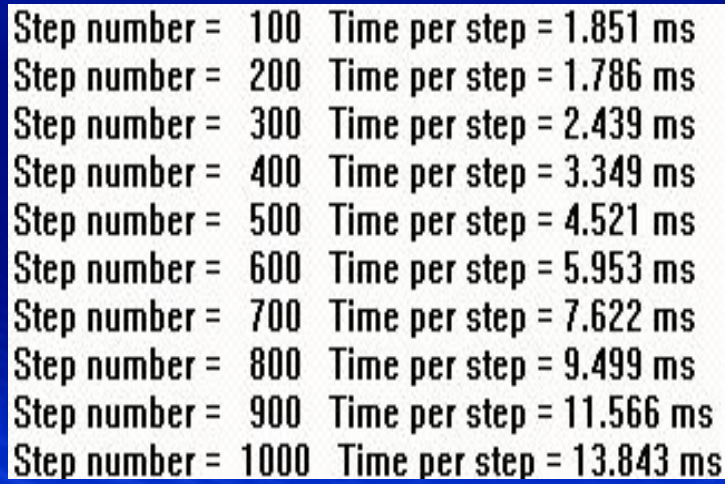

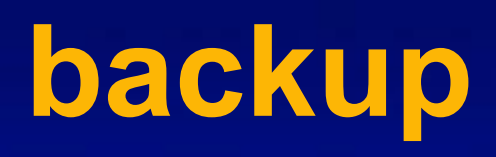

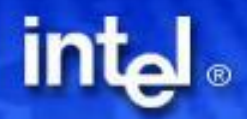

### **Необходимые условия векторизации**

- **● Короткое тело цикла (один basic block)**
- **● Векторные или векторизуемые типы данных**
- **● Избегайте зависимостей по данным между итерациями**
- **● Избегайте вызовов функций**
- **● Избегайте невекторизуемых операций**
- **● Избегайте использования разных векторизуемых типов в одном цикле (текущая версия компилятора не поддерживает, но работа ведётся)**
- **● Избегайте выходов из цикла, зависящих от данных**
- **● Не разворачивайте циклы вручную, доверьте это компилятору**
- **● Не делите цикл с небольшим количеством инструкций на несколько**
- **● Не пользуйтесь глобальными указателями**
- **● Упростите операторы в теле цикла**

### **Поможем компилятору векторизовать код**

- **● #pragma ivdep данная прагма указывает компилятору игнорировать предполагаемые зависимости между элементами вектора**
- **● #pragma vector{aligned | unaligned} данная прагма предписывает компилятору векторизовать цикл. Опция aligned | unaligned сообщает компилятору, что данные выровнены | не выровнены в памяти. На выровненных данных обычно достигается более высокая производительность, но если в действительности данные не выровнены, а указана опция aligned, программа может работать некорректно.**
- **● Ключевое слово restrict при описании указателей сообщает компилятору, что они указывают на различные адреса памяти**

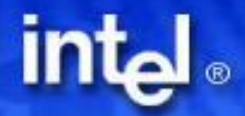